## **TECHNICAL SPECIFICATIONS DIGITAL SIGNATURE**

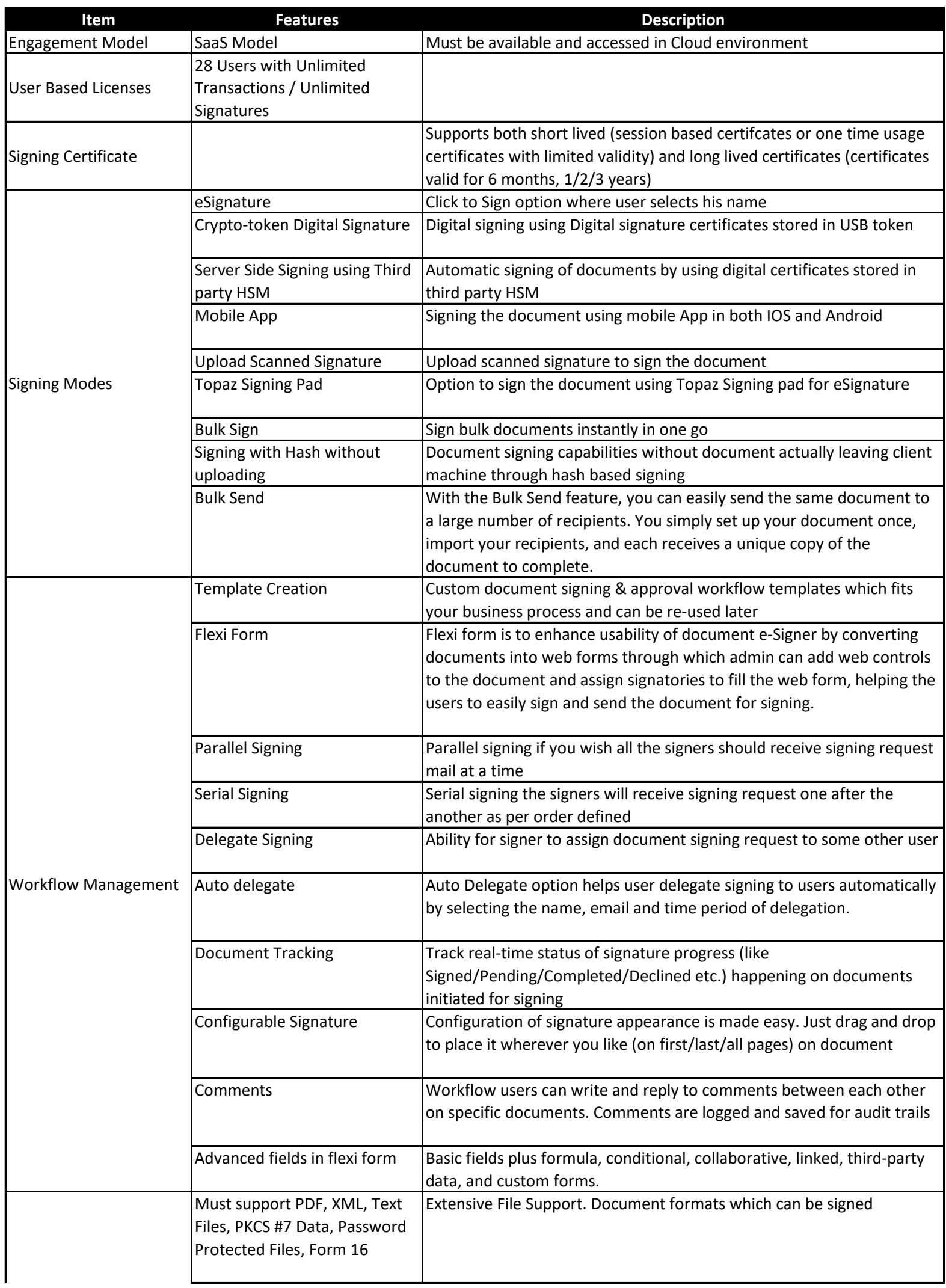

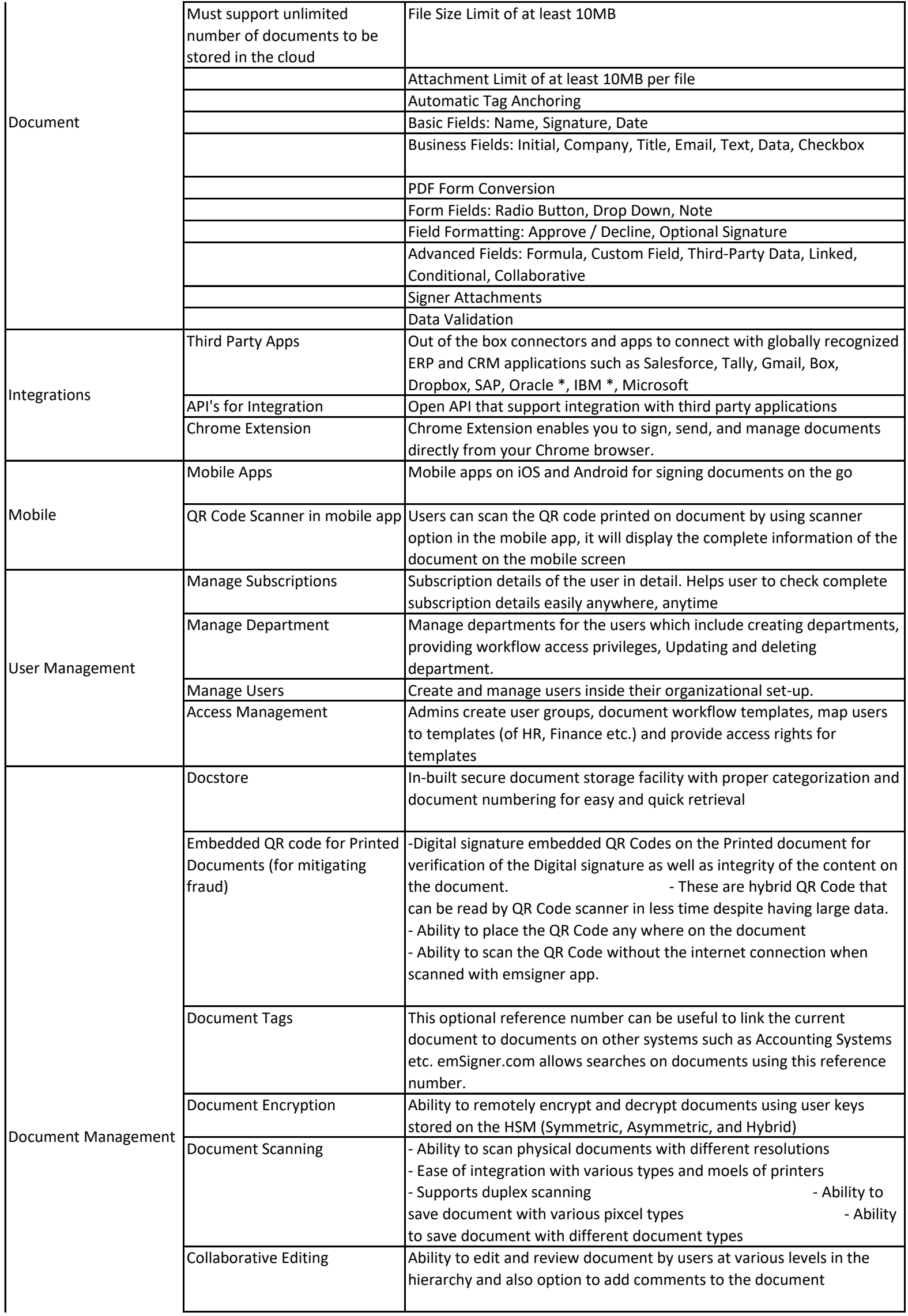

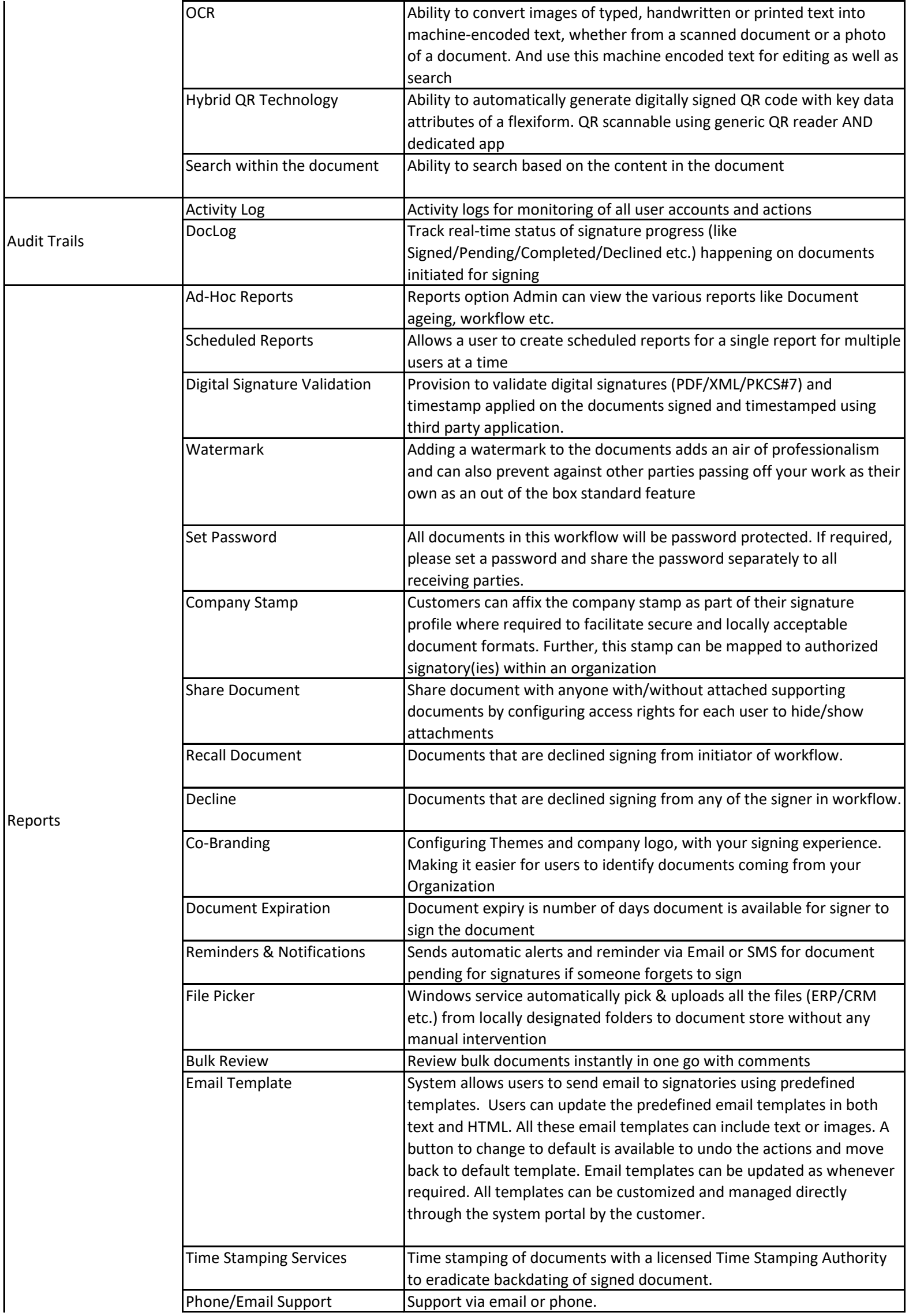

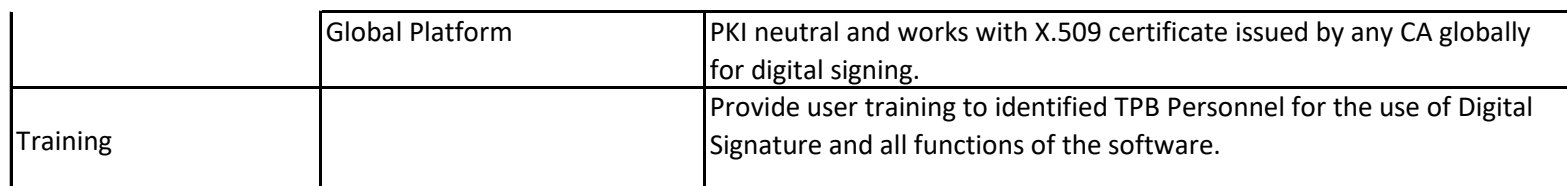

**\*\*\* Nothing Follows \*\*\***